Espace pédagogique de l'académie de Poitiers > Site du collège Jean Michaud (Terres-De-Haute-Charente) > CORONAVIRUS - Travail à distance

<http://etab.ac-poitiers.fr/coll-roumazieres/spip.php?article343> - Auteur : David Pignoux

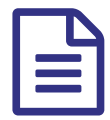

## Tuto : Comment ouvrir un fichier sur pydio ?

Pydio est une application de l'ENT qui permet de travailler sur les fichiers du réseau informatique de l'établissement.

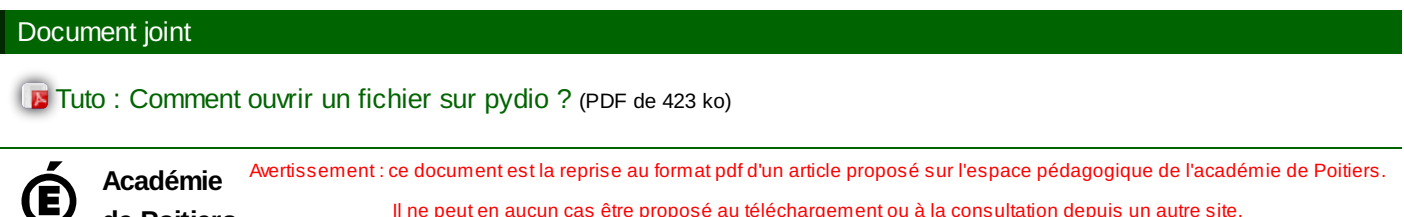

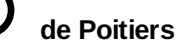

Il ne peut en aucun cas être proposé au téléchargement ou à la consultation depuis un autre site.